## <span id="page-0-0"></span>Package: MsBackendSql (via r-universe)

July 6, 2024

Title SQL-based Mass Spectrometry Data Backend

Version 1.5.0

Description SQL-based mass spectrometry (MS) data backend supporting also storange and handling of very large data sets. Objects from this package are supposed to be used with the Spectra Bioconductor package. Through the MsBackendSql with its minimal memory footprint, this package thus provides an alternative MS data representation for very large or remote MS data sets.

**Depends** R  $(>= 4.2.0)$ , Spectra  $(>= 1.9.12)$ 

- Imports BiocParallel, S4Vectors, methods, ProtGenerics (>= 1.35.3), DBI, MsCoreUtils, IRanges, data.table, progress, BiocGenerics
- Suggests testthat, knitr  $(>= 1.1.0)$ , roxygen2, BiocStyle  $(>= 2.5.19)$ , RSQLite, msdata, rmarkdown, microbenchmark, mzR

License Artistic-2.0

Encoding UTF-8

VignetteBuilder knitr

BugReports <https://github.com/RforMassSpectrometry/MsBackendSql/issues>

URL <https://github.com/RforMassSpectrometry/MsBackendSql>

biocViews Infrastructure, MassSpectrometry, Metabolomics, DataImport, Proteomics

Roxygen list(markdown=TRUE)

RoxygenNote 7.3.1

Collate 'MsBackendSql-functions.R' 'MsBackendSql.R' 'MsBackendOfflineSql.R'

Repository https://bioc.r-universe.dev

RemoteUrl https://github.com/bioc/MsBackendSql

RemoteRef HEAD

RemoteSha dd49c9e34653908762fa80481f1bc23fef55609b

### <span id="page-1-0"></span>Contents

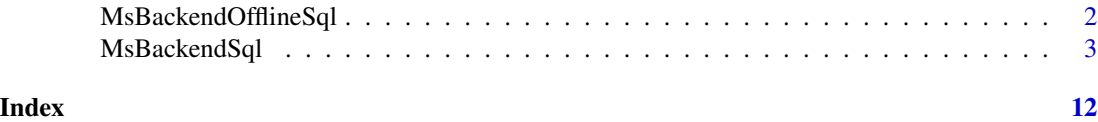

<span id="page-1-1"></span>MsBackendOfflineSql *SQL-based MS backend without active database connection*

#### Description

The MsBackendOfflineSql backend extends the [MsBackendSql\(\)](#page-2-1) backend directly and inherits thus all of its functions as well as properties. The only difference between the two backend is that MsBackendSql keeps an active connection to the SQL database inside the object while the MsBackendOfflineSql backends reconnects to the SQL database for each query. While the performance of the latter is slightly lower (due to the need to connect/disconnect to the database for each function call) it can also be used in a parallel processing environment.

#### Usage

```
MsBackendOfflineSql()
```

```
## S4 method for signature 'MsBackendOfflineSql'
backendInitialize(
  object,
  \text{drv} = \text{NULL},
  dbname = character(),
  user = character(),
  password = character(),
  host = character(),
  port = NA_integer_,
  data,
  ...
)
```
#### **Arguments**

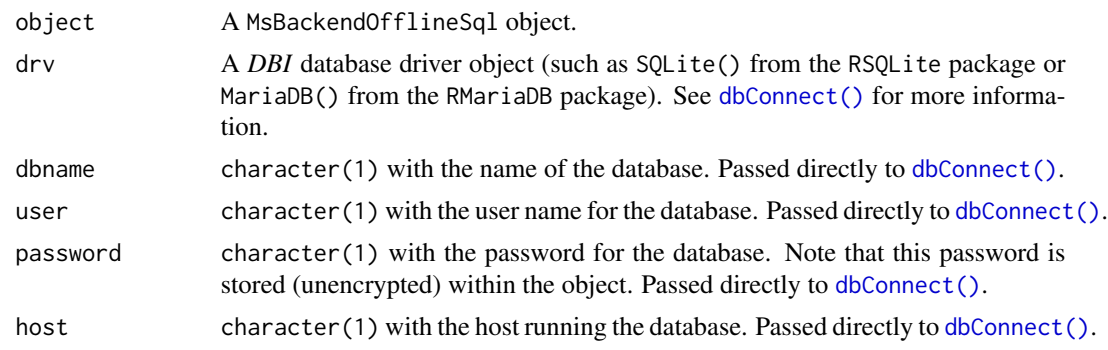

<span id="page-2-0"></span>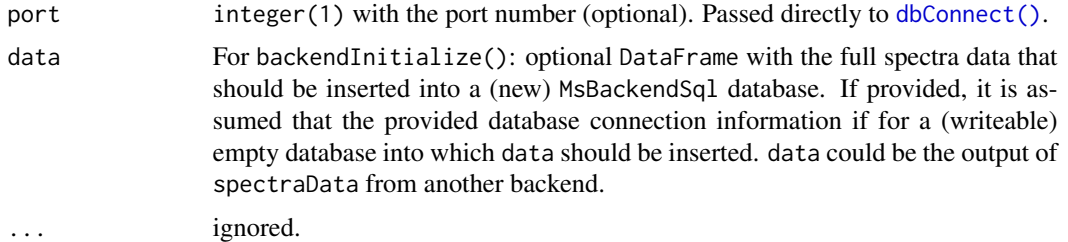

#### Creation of backend objects

An empty instance of an MsBackendOfflineSql class can be created using the MsBackendOfflineSql() function. An existing *MsBackendSql* SQL database can be loaded with the backendInitialize() function. This function takes parameters drv, dbname, user, password, host and port, all parameters that are passed to the dbConnect() function to connect to the (existing) SQL database.

See [MsBackendSql\(\)](#page-2-1) for information on how to create a *MsBackend* SQL database.

#### Author(s)

Johannes Rainer

<span id="page-2-1"></span>MsBackendSql Spectra *MS backend storing data in a SQL database*

#### Description

The MsBackendSql is an implementation for the [MsBackend\(\)](#page-0-0) class for [Spectra\(\)](#page-0-0) objects which stores and retrieves MS data from a SQL database. New databases can be created from raw MS data files using createMsBackendSqlDatabase().

#### Usage

```
MsBackendSql()
```

```
createMsBackendSqlDatabase(
  dbcon,
  x = character(),
  backend = MsBackendMzR(),
  chunksize = 10L,
  blob = TRUE,partitionBy = c("none", "spectrum", "chunk"),
  partitionNumber = 10L
)
## S4 method for signature 'MsBackendSql'
show(object)
```

```
## S4 method for signature 'MsBackendSql'
backendInitialize(object, dbcon, data, ...)
## S4 method for signature 'MsBackendSql'
dataStorage(object)
## S4 method for signature 'MsBackendSql'
x[i, j, \ldots, drop = FALSE]## S4 method for signature 'MsBackendSql'
peaksData(object, columns = c("mz", "intensity"))
## S4 method for signature 'MsBackendSql'
peaksVariables(object)
## S4 replacement method for signature 'MsBackendSql'
intensity(object) <- value
## S4 replacement method for signature 'MsBackendSql'
mz(object) <- value
## S4 replacement method for signature 'MsBackendSql'
x$name <- value
## S4 method for signature 'MsBackendSql'
spectraData(object, columns = spectraVariables(object))
## S4 method for signature 'MsBackendSql'
reset(object)
## S4 method for signature 'MsBackendSql'
spectraNames(object)
## S4 replacement method for signature 'MsBackendSql'
spectraNames(object) <- value
## S4 method for signature 'MsBackendSql'
filterMsLevel(object, msLevel = uniqueMsLevels(object))
## S4 method for signature 'MsBackendSql'
filterRt(object, rt = numeric(), msLevel. = integer())
## S4 method for signature 'MsBackendSql'
filterDataOrigin(object, dataOrigin = character())
```

```
## S4 method for signature 'MsBackendSql'
filterPrecursorMzRange(object, mz = numeric())
```

```
## S4 method for signature 'MsBackendSql'
filterPrecursorMzValues(object, mz = numeric(), ppm = 20, tolerance = 0)
## S4 method for signature 'MsBackendSql'
uniqueMsLevels(object, ...)
## S4 method for signature 'MsBackendSql'
backendMerge(object, ...)
## S4 method for signature 'MsBackendSql'
precScanNum(object)
## S4 method for signature 'MsBackendSql'
centroided(object)
## S4 method for signature 'MsBackendSql'
smoothed(object)
## S4 method for signature 'MsBackendSql'
tic(object, initial = TRUE)
## S4 method for signature 'MsBackendSql'
supportsSetBackend(object, ...)
## S4 method for signature 'MsBackendSql'
backendBpparam(object, BPPARAM = bpparam())
## S4 method for signature 'MsBackendSql'
dbconn(x)
```
#### Arguments

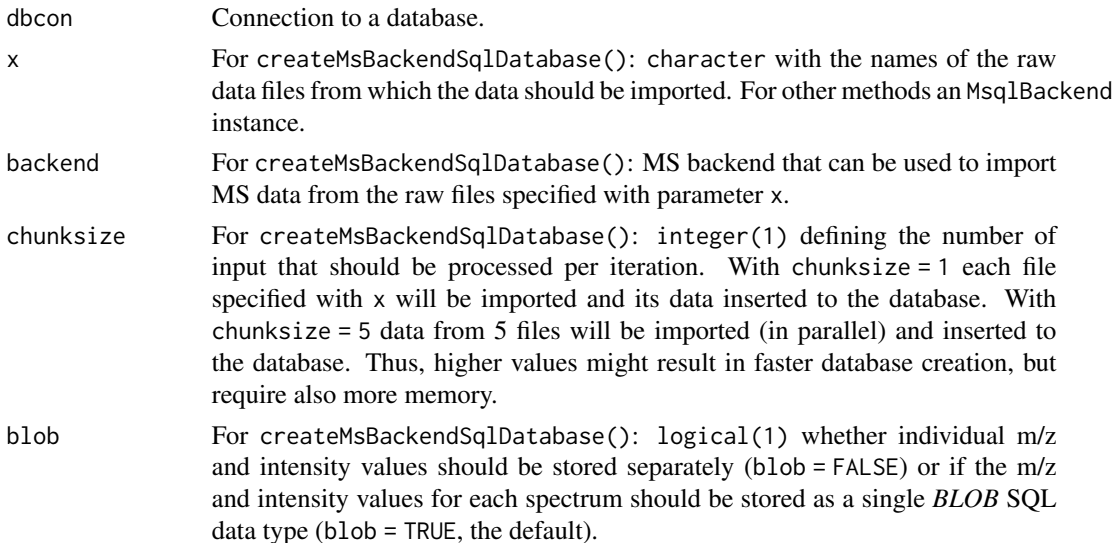

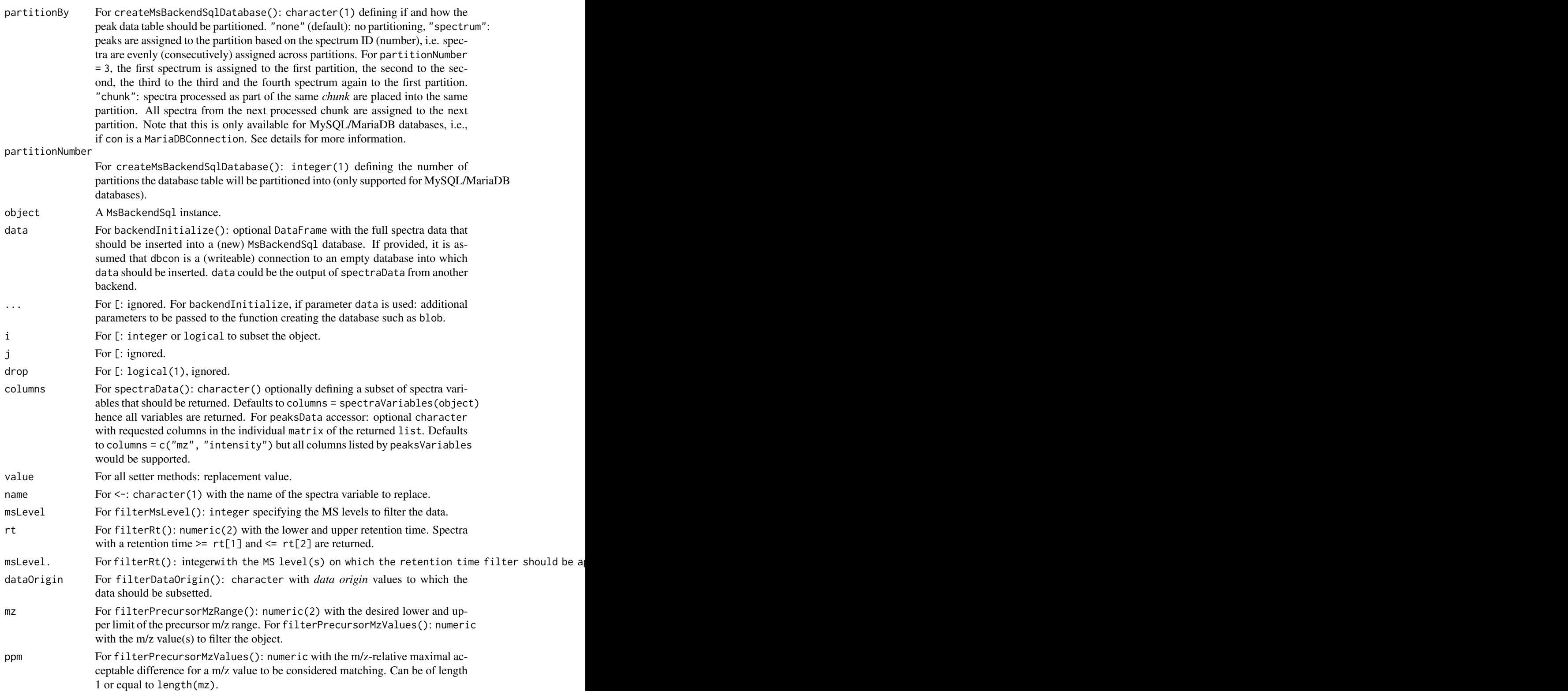

<span id="page-6-0"></span>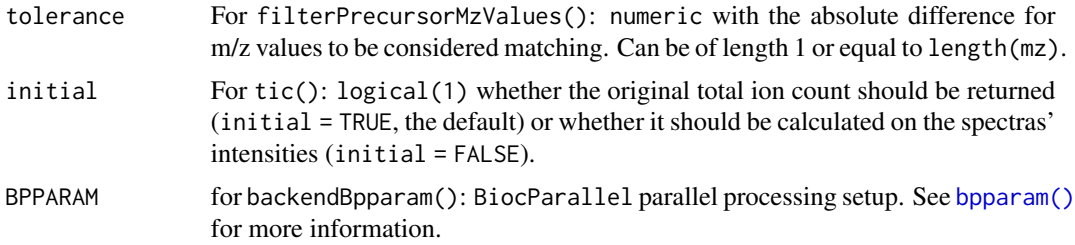

#### Details

The MsBackendSql class is principally a *read-only* backend but by extending the [MsBackendCached\(\)](#page-0-0) backend from the Spectra package it allows changing and adding (**temporarily**) spectra variables without changing the original data in the SQL database.

#### Value

See documentation of respective function.

#### Creation of backend objects

New backend objects can be created with the MsBackendSql() function. SQL databases can be created and filled with MS data from raw data files using the createMsBackendSqlDatabase() function or using backendInitialize() and providing all data with parameter data. In addition it is possible to create a database from a Spectra object changing its backend to a MsBackendSql or MsBackendOfflineSql using the [setBackend\(\)](#page-0-0) function. Existing SQL databases (created previously with createMsBackendSqlDatabase() or backendInitialize() with the data parameter) can be loaded using the *conventional* way to create/initialize MsBackend classes, i.e. using backendInitialize().

• createMsBackendSqlDatabase(): create a database and fill it with MS data. Parameter dbcon is expected to be a database connection, parameter x a character vector with the file names from which to import the data. Parameter backend is used for the actual data import and defaults to backend = MsBackendMzR() hence allowing to import data from mzML, mzXML or netCDF files. Parameter chunksize allows to define the number of files  $(x)$  from which the data should be imported in one iteration. With the default chunksize = 10L data is imported from 10 files in x at the same time (if backend supports it even in parallel) and this data is then inserted into the database. Larger chunk sizes will require more memory and also larger disk space (as data import is performed through temporary files) but might eventually be faster. Parameter blob allows to define whether m/z and intensity values from a spectrum should be stored as a *BLOB* SQL data type in the database (blob = TRUE, the default) or if individual m/z and intensity values for each peak should be stored separately (blob = FALSE). The latter case results in a much larger database and slower performance of the peaksData function, but would allow to define custom (manual) SQL queries on individual peak values. While data can be stored in any SQL database, at present it is suggested to use MySQL/MariaDB databases. For dbcon being a connection to a MySQL/MariaDB database, the tables will use the *ARIA* engine providing faster data access and will use *table partitioning*: tables are splitted into multiple partitions which can improve data insertion and index generation. Partitioning can be defined with the parameters partitionBy and partitionNumber. By default partitionBy = "none" no partitioning is performed. For blob = TRUE partitioning is usually not required. <span id="page-7-0"></span>Only for blob = FALSE and very large datasets it is suggested to enable table partitioning by selecting either partitionBy = "spectrum" or partitionBy = "chunk". The first option assignes consecutive spectra to different partitions while the latter puts spectra from files part of the same *chunk* into the same partition. Both options have about the same performance but partitionBy = "spectrum" requires less disk space. Note that, while inserting the data takes a considerable amount of time, also the subsequent creation of database indices can take very long (even longer than data insertion for blob = FALSE).

- backendInitialize(): get access and initialize a MsBackendSql object. Parameter object is supposed to be a MsBackendSql instance, created e.g. with MsBackendSql(). Parameter dbcon is expected to be a connection to an existing *MsBackendSql* SQL database (created e.g. with createMsBackendSqlDatabase()). backendInitialize() can alternatively also be used to create a new MsBackendSql database using the optional data parameter. In this case, dbcon is expected to be a writeable connection to an empty database and data a DataFrame with the full spectra data to be inserted into this database. The format of data should match the format of the DataFrame returned by the spectraData() function and requires columns "mz" and "intensity" with the m/z and intensity values of each spectrum. The backendInitialize() call will then create all necessary tables in the database, will fill these tables with the provided data and will return an MsBackendSql for this database. Thus, the MsBackendSql supports the setBackend method from Spectra to change from (any) backend to a MsBackendSql. Note however that chunk-wise (or parallel) processing needs to be disabled in this case by passing eventually  $f = factor()$  to the setBackend $()$  call.
- supportsSetBackend(): whether MsBackendSql supports the setBackend() method to change the MsBackend of a Spectra object to a MsBackendSql. Returns TRUE, thus, changing the backend to a MsBackendSql is supported if a writeable database connection is provided in addition with parameter dbcon (i.e. setBackend(sps, MsBackendSql(), dbcon = con) with con being a connection to an **empty** database would store the full spectra data from the Spectra object sps into the specified database and would return a Spectra object that uses a MsBackendSql).
- backendBpparam(): whether a MsBackendSql supports parallel processing. Takes a MsBackendSql and a parallel processing setup (see [bpparam\(\)](#page-0-0) for details) as input and always returns a [SerialParam\(\)](#page-0-0) since MsBackendSql does **not** support parallel processing.
- dbconn(): returns the connection to the database.

#### Subsetting, merging and filtering data

MsBackendSql objects can be subsetted using the [ function. Internally, this will simply subset the integer vector of the primary keys and eventually cached data. The original data in the database is not affected by any subsetting operation. Any subsetting operation can be *undone* by resetting the object with the reset() function. Subsetting in arbitrary order as well as index replication is supported.

Multiple MsBackendSql objects can also be merged (combined) with the backendMerge() function. Note that this requires that all MsBackendSql objects are connected to the **same** database. This function is thus mostly used for combining MsBackendSql objects that were previously splitted using e.g. split().

In addition, MsBackendSql supports all other filtering methods available through [MsBackendCached\(\)](#page-0-0). Implementation of filter functions optimized for MsBackendSql objects are:

- filterDataOrigin(): filter the object retaining spectra with dataOrigin spectra variable values matching the provided ones with parameter dataOrigin. The function returns the results in the order of the values provided with parameter dataOrigin.
- filterMsLevel(): filter the object based on the MS levels specified with parameter msLevel. The function does the filtering using SQL queries. If "msLevel" is a *local* variable stored within the object (and hence in memory) the default implementation in MsBackendCached is used instead.
- filterPrecursorMzRange(): filters the data keeping only spectra with a precursorMz within the m/z value range provided with parameter mz (i.e. all spectra with a precursor m/z  $>=$  mz[1L] and  $\leq$  mz[2L]).
- filterPrecursorMzValues(): filters the data keeping only spectra with precursor m/z values matching the to use different values for ppm and tolerance for each provided m/z value.
- filterRt(): filter the object keeping only spectra with retention times within the specified retention time range (parameter rt). Optional parameter msLevel. allows to restrict the retention time filter only on the provided MS level(s) returning all spectra from other MS levels.

#### Accessing and *modifying* data

The functions listed here are specifically implemented for MsBackendSql. In addition, MsBackendSql inherits and supports all data accessor, filtering functions and data manipulation functions from [MsBackendCached\(\)](#page-0-0).

- \$, \$<-: access or set (add) spectra variables in object. Spectra variables added or modified using the \$<- are *cached* locally within the object (data in the database is never changed). To restore an object (i.e. drop all cached values) the reset function can be used.
- dataStorage(): returns a character vector same length as there are spectra in object with the name of the database containing the data.
- intensity < -: not supported.
- mz<-: not supported.
- peaksData(): returns a list with the spectras' peak data. The length of the list is equal to the number of spectra in object. Each element of the list is a matrix with columns according to parameter columns. For an empty spectrum, a matrix with 0 rows is returned. Use peaksVariables(object) to list supported values for parameter columns.
- peaksVariables(): returns a character with the available peak variables, i.e. columns that could be queried with peaksData().
- reset(): *restores* an MsBackendSql by re-initializing it with the data from the database. Any subsetting or cached spectra variables will be lost.
- spectraData(): gets general spectrum metadata. spectraData() returns a DataFrame with the same number of rows as there are spectra in object. Parameter columns allows to select specific spectra variables.
- spectraNames(), spectraNames<-: returns a character of length equal to the number of spectra in object with the primary keys of the spectra from the database (converted to character). Replacing spectra names with spectraNames<- is not supported.
- uniqueMsLevels(): returns the unique MS levels of all spectra in object.
- tic(): returns the originally reported total ion count (for initial = TRUE) or calculates the total ion count from the intensities of each spectrum (for initial = FALSE).

#### <span id="page-9-0"></span>Implementation notes

Internally, the MsBackendSql class contains only the primary keys for all spectra stored in the SQL database. Keeping only these integer in memory guarantees a minimal memory footpring of the object. Still, depending of the number of spectra in the database, this integer vector might become very large. Any data access will involve SQL calls to retrieve the data from the database. By extending the [MsBackendCached\(\)](#page-0-0) object from the Spectra package, the MsBackendSql supports to (temporarily, i.e. for the duration of the R session) add or modify spectra variables. These are however stored in a data. frame within the object thus increasing the memory demand of the object.

#### Note

The MsBackendSql backend keeps an (open) connection to the SQL database with the data and hence does not support saving/loading of a backend to disk (e.g. using save or saveRDS). Also, for the same reason, the MsBackendSql does not support parallel processing. The backendBpparam() method for MsBackendSql will thus always return a [SerialParam\(\)](#page-0-0) object.

The [MsBackendOfflineSql\(\)](#page-1-1) could be used as an alternative as it supports saving/loading the data to/from disk and supports also parallel processing.

#### Author(s)

Johannes Rainer

head(dataStorage(be))

#### Examples

```
####
## Create a new MsBackendSql database
## Define a file from which to import the data
data_file <- system.file("microtofq", "MM8.mzML", package = "msdata")
## Create a database/connection to a database
library(RSQLite)
db_file <- tempfile()
dbc <- dbConnect(SQLite(), db_file)
## Import the data from the file into the database
createMsBackendSqlDatabase(dbc, data_file)
dbDisconnect(dbc)
## Initialize a MsBackendSql
dbc <- dbConnect(SQLite(), db_file)
be <- backendInitialize(MsBackendSql(), dbc)
be
## Original data source
head(be$dataOrigin)
## Data storage
```

```
## Access all spectra data
spd <- spectraData(be)
spd
## Available variables
spectraVariables(be)
## Access mz values
mz(be)
## Subset the object to spectra in arbitrary order
be\_sub < - be[c(5, 1, 1, 2, 4, 100)]be_sub
## The internal spectrum IDs (primary keys from the database)
be_sub$spectrum_id_
## Add additional spectra variables
be_sub$new_variable <- "B"
## This variable is *cached* locally within the object (not inserted into
## the database)
```
be\_sub\$new\_variable

# <span id="page-11-0"></span>**Index**

[,MsBackendSql-method *(*MsBackendSql*)*, [3](#page-2-0) \$<-,MsBackendSql-method *(*MsBackendSql*)*, [3](#page-2-0) backendBpparam,MsBackendSql-method *(*MsBackendSql*)*, [3](#page-2-0) backendInitialize,MsBackendOfflineSql-method *(*MsBackendOfflineSql*)*, [2](#page-1-0) backendInitialize,MsBackendSql-method *(*MsBackendSql*)*, [3](#page-2-0) backendMerge,MsBackendOfflineSql-method *(*MsBackendSql*)*, [3](#page-2-0) backendMerge,MsBackendSql-method *(*MsBackendSql*)*, [3](#page-2-0) bpparam(), *[7,](#page-6-0) [8](#page-7-0)*

centroided,MsBackendSql-method *(*MsBackendSql*)*, [3](#page-2-0) createMsBackendSqlDatabase *(*MsBackendSql*)*, [3](#page-2-0)

dataStorage,MsBackendOfflineSql-method *(*MsBackendSql*)*, [3](#page-2-0) dataStorage,MsBackendSql-method *(*MsBackendSql*)*, [3](#page-2-0) dbconn, MsBackendOfflineSql-method *(*MsBackendSql*)*, [3](#page-2-0) dbconn,MsBackendSql-method *(*MsBackendSql*)*, [3](#page-2-0) dbConnect(), *[2,](#page-1-0) [3](#page-2-0)*

filterDataOrigin,MsBackendOfflineSql-method *(*MsBackendSql*)*, [3](#page-2-0) filterDataOrigin,MsBackendSql-method *(*MsBackendSql*)*, [3](#page-2-0) filterMsLevel,MsBackendOfflineSql-method *(*MsBackendSql*)*, [3](#page-2-0) filterMsLevel,MsBackendSql-method *(*MsBackendSql*)*, [3](#page-2-0) filterPrecursorMzRange,MsBackendOfflineSql-methodt,MsBackendSql-method *(*MsBackendSql*)*, [3](#page-2-0)

filterPrecursorMzRange,MsBackendSql-method *(*MsBackendSql*)*, [3](#page-2-0) filterPrecursorMzValues,MsBackendOfflineSql-method *(*MsBackendSql*)*, [3](#page-2-0) filterPrecursorMzValues,MsBackendSql-method *(*MsBackendSql*)*, [3](#page-2-0) filterRt,MsBackendOfflineSql-method *(*MsBackendSql*)*, [3](#page-2-0) filterRt,MsBackendSql-method *(*MsBackendSql*)*, [3](#page-2-0)

intensity<-,MsBackendSql-method *(*MsBackendSql*)*, [3](#page-2-0)

```
MsBackend(), 3
MsBackendCached(), 7–10
MsBackendOfflineSql, 2
MsBackendOfflineSql(), 10
MsBackendOfflineSql-class
        (MsBackendOfflineSql), 2
MsBackendSql, 3
MsBackendSql(), 2, 3
MsBackendSql-class (MsBackendSql), 3
mz<-,MsBackendSql-method
        (MsBackendSql), 3
```
peaksData,MsBackendOfflineSql-method *(*MsBackendSql*)*, [3](#page-2-0) peaksData, MsBackendSql-method *(*MsBackendSql*)*, [3](#page-2-0) peaksVariables,MsBackendOfflineSql-method *(*MsBackendSql*)*, [3](#page-2-0) peaksVariables,MsBackendSql-method *(*MsBackendSql*)*, [3](#page-2-0) precScanNum, MsBackendSql-method *(*MsBackendSql*)*, [3](#page-2-0)

```
reset,MsBackendOfflineSql-method
        (MsBackendSql), 3
        (MsBackendSql), 3
```
#### INDEX  $\blacksquare$

```
SerialParam()
,
8
, 10
setBackend()
,
7
show, MsBackendOfflineSql-method
        (MsBackendSql), 3
show, MsBackendSql-method
        (MsBackendSql), 3
smoothed, MsBackendSql-method
        (MsBackendSql), 3
Spectra()
,
3
spectraData,MsBackendOfflineSql-method (MsBackendSql), 3
spectraData,MsBackendSql-method (MsBackendSql), 3
spectraNames, MsBackendSql-method
        (MsBackendSql), 3
spectraNames<-, MsBackendSql-method
        (MsBackendSql), 3
supportsSetBackend,MsBackendOfflineSql-method (MsBackendSql), 3
supportsSetBackend,MsBackendSql-method (MsBackendSql), 3
tic,MsBackendOfflineSql-method
```

```
(MsBackendSql), 3
tic,MsBackendSql-method
(MsBackendSql
)
,
        3
```

```
uniqueMsLevels, MsBackendOfflineSql-method
        (MsBackendSql), 3
uniqueMsLevels,MsBackendSql-method (MsBackendSql), 3
```